# Almost Always Auto

Madrid C/C++ Meetup 25-Oct-18

#### About me

#### Diego Rodriguez-Losada

@diegorlosada

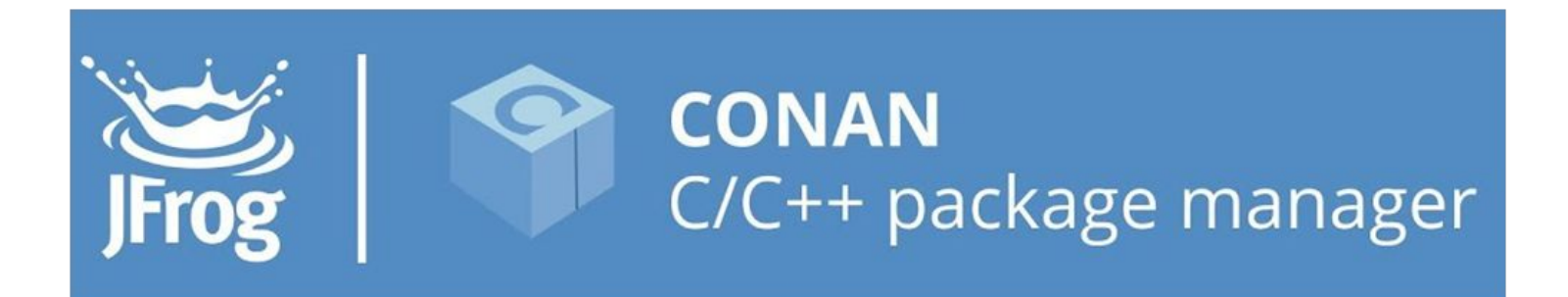

#### $C++11$

```
using namespace std::literals;
```

```
int main() {
   auto x = 42; // int
   auto y = 42.0f; // float
   auto z = 42u1; // unsigned long
   auto s1 = "42"s; // C++14, std::stringauto t1 = 42ns; // C++14, std::nano seconds
```
# Always Almost Auto

Herb Sutter:

https://herbsutter.com/2013/08/12/gotw-94-solution-aaa-style-almost-always-auto/

#### Declaring (left to right)

auto  $i = 0$ ,  $j = 2$ ,  $k = 3$ ; //OK auto  $a = 2$ ,  $b =$  "Hello World",  $c = 3.2$ ; //SYNTAX ERROR auto  $a = 2$ ,  $& b = a$ ; //OK auto c; //SYNTAX ERROR

#### //heap

auto v2 = std::make\_unique<Employee>("Pepe"); //stack

```
auto v = Employee{ "Name" \};
```
#### Beware of references!

int  $x = 1$ ;  $int& y = x;$ auto  $z = y$ ; z++;

std::cout  $\langle x \times x \times (n) \rangle$ ;

int  $x = 1$ ;  $int& y = x;$ auto $& z = y;$ z++; std::cout  $\langle x \times x \times (n) \rangle$ ;

## With decltype

 $int x = 1;$  $int& y = x;$  $decletype(auto) z = y;$  $Z++;$ std::cout << x << "\n";

#### const

 $int x = 1;$ const  $int& y = x;$  $auto& z = y;$ z++; //SYNTAX ERROR

#### From iterators to range-fors

```
auto v = std::vector<math>\{ 1, 2, 3, 4 \}</math>;for (vector<int>::iterator it = v.begin(); it != v.end(); it++)
        std::cout << *it << " ";
for (auto value : v) 
   std::cout << value << " ";
 for (auto& value : v)
    value++;
 for (const auto& value : v)
   std::cout << value << " ";
```
### Function return

```
auto add(int a, int b){
    return a + b;
}
int main(){
   auto r = add(2, 3);}
```
# Function params (not VS2017)

```
auto add(auto a, auto b){
    return a + b;
}
int main(){
   auto r = add(2, 3);
   auto r2 = add(2.1, 3.2);
}
```
#### Lambda arguments

 $[$ ] (int a, int b) {return a + b; }

 $[$ ] (auto a, auto b) {return a + b; }

#### Lambda arguments

```
template <typename T>
auto mycall(T t){
    return t(2.1, 3.2) + t(1, 2);
};
```
std::cout << mycall( $\lceil$ (auto a, auto b) {return a + b; }) ; std::cout << mycall( $[$ ](auto a, auto b) {return int(a + b);}) ;

#### Lambdas types

```
auto v = std::vector<math>\{ 1, 2, 3, 4 \}</math>;auto inc = 3;
 //Works without capture
void (*myout)(int&) = [](int& a) {std::count << a << " " ; };std::for each(v.begin(), v.end(), myout);
 std::cout << "\n";
 //Better
auto mylamb = \lceil = \rceil(int& a) {a += inc; };
std::for each(v.begin(), v.end(), mylamb);
```
### Structure Bindings

}

auto  $f()$  {  $//$  -> std::tuple <int, double> opcional! return std::make tuple $(1, 123.4);$ 

auto  $[a, b] = f()$ ; // vs int a; double b; std::tie(a, b) =  $f()$ ; std::cout  $\lt\lt a \lt\lt'$ , "  $\lt\lt b \lt\lt \lt' \lt\lt'$ ;

#### For-each & structure binding

std::map<int, char> m = {  $\{1, 'a'\}, \{2, 'b'\}, \{3, 'c'\}$  }; for (const auto& [k, v] : m) std::cout << k << ":" << v << "\n";

# Readability yes/no?

```
auto readable_function() {
   auto v = GetString();for (auto c : v)std::cout << c;
   return v.length();
```
}